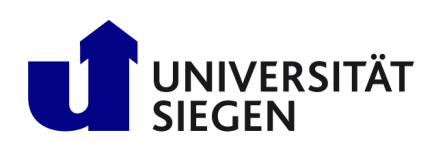

# **Leitfaden Kapazitätsberechnungen**

*Abteilung Hochschulplanung und -entwicklung*

(Stand: Juli 2023)

# **Inhaltsverzeichnis**

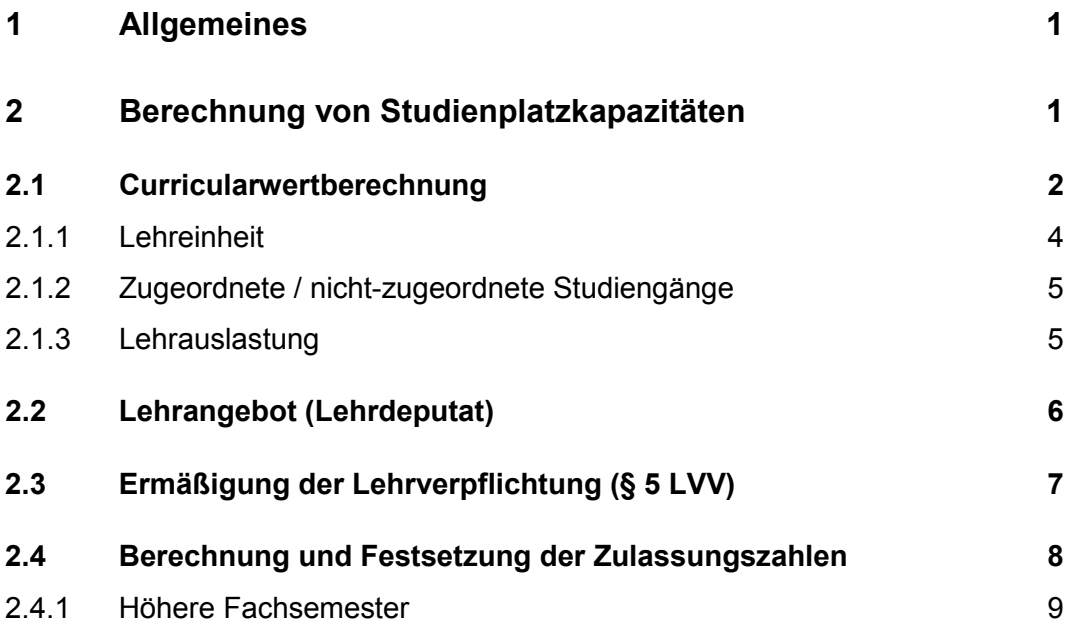

# <span id="page-2-0"></span>**1 Allgemeines**

Im Folgenden werden die einzelnen Schritte der Kapazitätsrechnung dargestellt.

Grundlage für die Berechnung der Aufnahmekapazität ist die "Verordnung zur Ermittlung der Aufnahmekapazität an Hochschulen in Nordrhein-Westfalen für Studiengänge außerhalb des zentralen Vergabeverfahrens (Kapazitätsverordnung Nordrhein-Westfalen 2017 – KapVO NRW 2017)" in der jeweils gültigen Fassung.[1](#page-2-2)

Kapazitätsberechnungen dienen der Ermittlung der quantitativen Lehrbelastung eines Faches (einer Lehreinheit).

- a) Sie dienen auf diesem Weg dazu, die hohe Zahl der Studierenden in den verschiedenen Lehreinheiten/Studiengängen so zu lenken, dass vergleichbare Lehreinheiten an den verschiedenen Hochschulen relativ gleich ausgelastet sind;
- b) sie dienen ferner dazu, für die einzelnen Lehreinheiten aufgrund ihrer personellen Ausstattung "Aufnahmekapazitäten" (Zulassungszahlen) zu ermitteln, damit gerade auch unter Höchstlastbedingungen, notfalls durch Reduzierung der Studienanfängerzahlen, ein ordnungsgemäßes qualifiziertes Studium gewährleistet werden kann;
- c) sie dienen für hochschulinterne planerische Zwecke (Fakultäten, Rektorat).

## <span id="page-2-1"></span>**2 Berechnung von Studienplatzkapazitäten**

Studienplatzkapazitäten für Studiengänge werden errechnet, indem man das um Exportleistungen bereinigte Lehrangebot, welches für diesen Studiengang (anteilig am gesamten Lehrangebot einer Lehreinheit) verfügbar ist der Lehrnachfrage, die ein Studierender im jeweiligen Studiengang typischerweise erzeugt (Curricularwert), gegenüberstellt und zusätzlich den Schwund an Studierenden eines Studiengangs (Verhältnis zwischen Zugängen und Abgängen) einrechnet.

Die Berechnung der Zulassungszahlen erfolgt zweimal im Jahr. Zunächst wird im März die Aufnahmekapazität für das darauffolgende Studienjahr ermittelt. Zum September eines Jahres wird die Kapazität von März überprüft, denn wesentliche (Curricularwerte, Stellen) Änderungen zwischen den zwei Datenständen sind dem MIWF zu berichten.

 $\overline{a}$ 

<span id="page-2-2"></span>https://recht.nrw.de/lmi/owa/br\_text\_anzeigen?v\_id=71020170529104738830

$$
Ap = \frac{\frac{2 * Sb}{CA * zp}}{SFp}
$$

- Ap: Jährliche Aufnahmekapazität des der Lehreinheit zugeordneten Studiengangs p
- CA: Gewichteter Curricularanteil aller einer Lehreinheit zugeordneten Studiengänge
- Zp: Anteil der jährlichen Aufnahmekapazität eines zugeordneten Studiengangs p an der Aufnahmekapazität der Lehreinheit (Anteilquote)
- Sb: Um Dienstleistungen für die nicht zugeordneten Studiengänge bereinigtes Lehrangebot der Lehreinheit in Deputatstunden je Semester
- <span id="page-3-0"></span>SFp: Schwundfaktor des der Lehreinheit zugeordneten Studiengangs p.

## **2.1 Curricularwertberechnung**

*"Der Curricularwert bestimmt den in Deputatstunden gemessenen Aufwand aller beteiligten Lehreinheiten, der für die ordnungsgemäße Ausbildung eines Studierenden in dem jeweiligen Studiengang erforderlich ist". § 6 Abs. 1 KapVO*

#### **Hieraus folgt:**

- a) die Maßeinheit des CW sind Deputatstunden, ausgedrückt in SWS;
- b) die Bezugsgröße des CW ist ein Studierender.

Neben dem aus Stellen und Mitteln zur Verfügung stehenden Lehrangebot ist der Curricularwert die zentrale Eingabegröße in der Kapazitätsrechnung. In der Anlage 1 zur KapVO sind die CW-Bandbreiten für die Bachelor- und Masterstudiengänge sowie für strukturierte Promotionsstudiengänge ausgewiesen:

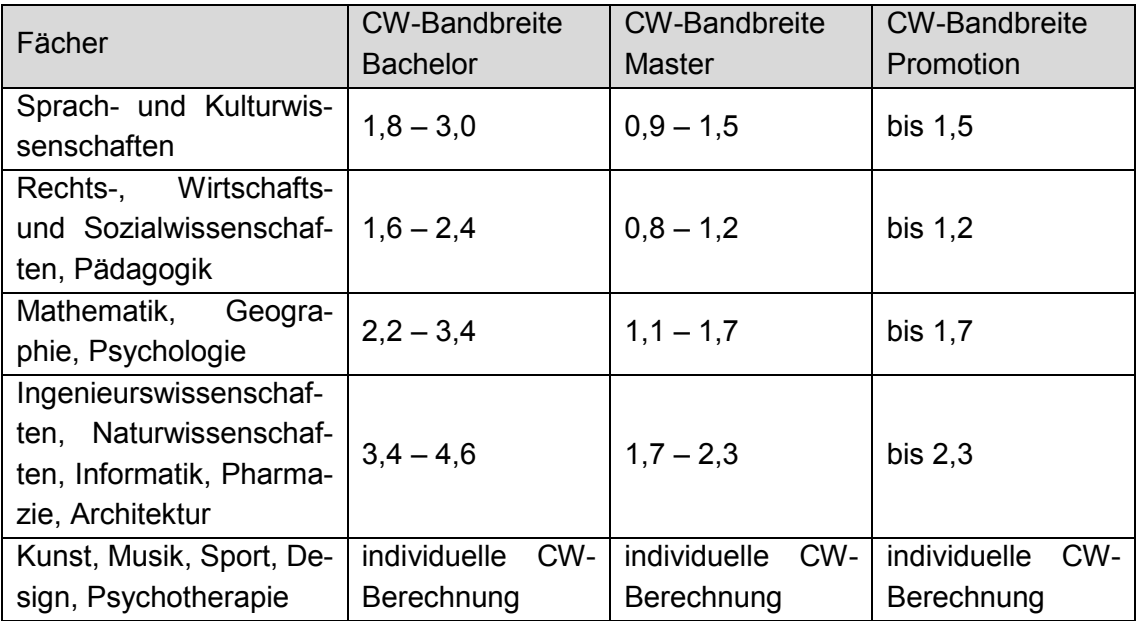

Für die Fächer Kunst und Musik werden die CW individuell berechnet und obliegen keiner Einhaltung einer Bandbreite. Für interdisziplinäre Studiengänge, die keiner aufgeführten Bandbreiten eindeutig zugeordnet werden können, sind die CW auf Grundlage des Studienplans unter Berücksichtigung der für die Teilbereiche des Studiengangs einschlägigen Bandbreiten abzuleiten. Sind mehrere Lehreinheiten an einem Studiengang beteiligt, so werden die einzelnen Werte Curricularanteile (CA) genannt. Die Bandbreite der Studiengänge, die sich aus mehreren Fächern zusammensetzen (bspw. Lehramt oder Mehrfachstudiengänge), wird unter Berücksichtigung des Studienvolumens der Teilstudiengänge runtergebrochen.

Die Parameter für die Berechnung des CW sind für jeden Studiengang einer Lehreinheit in der Prüfungsordnung und in dem Modulhandbuch enthalten.

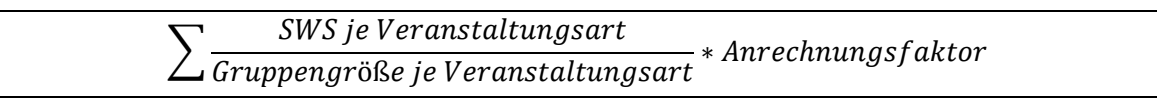

Die jeweiligen Parameter sind folgende:

- *Modulname*
- *Lehrveranstaltungsname*
- *Lehrveranstaltungsart:* Vorlesung, Seminar, Übung, Exkursion, Praktikum, Projekt, Workshop, Abschlussarbeit
- *Gruppengröße:* Tatsächliche Anzahl der Studierenden in der Veranstaltung bzw. Sollgröße
- *Semesterwochenstunde* Anzahl der SWS der Veranstaltung (Umrechnung von Blockveranstaltungen oder Einzelbetreuung)
- *Anrechnungs-/Betreuungsfaktor* Maß für die durchschnittliche Inanspruchnahme des Lehrpersonals für eine Lehrveranstaltungsstunde in einer Lehrveranstaltungsart.
	- $\circ$  Vorlesung, Seminar, Übung, Projekt, Workshop = 1
	- $\circ$  Exkursion = 0,33
	- $\circ$  Künstlerischer Unterricht = 0,67
	- $\circ$  Entwurf = 0.9
	- o Praktikum in Ingenieurwissenschaften, Physik, Geländepraktikum = 0,5
	- $\circ$  Praktikum in Chemie, Biologie = 0,3 In Bachelor- sowie Masterstudiengängen können lt. LVV diese Veranstaltungen (Praktika) voll angerechnet werden
	- o Wahlpflichtveranstaltungen = Anteil der SWS an den GesamtSWS im Wahlpflichtbereich
	- $\circ$  Sind mehrere Lehrende aus verschiedenen Lehreinheiten an einer Lehrveranstaltung beteiligt, so werden die SWS prozentual (nach Köpfen) aufgeteilt.
	- o Abschlussarbeit
		- $\blacksquare$  Bachelorarbeiten = 0,2 SWS
		- Masterarbeiten = 0,3 SWS

### <span id="page-5-0"></span>**2.1.1 Lehreinheit**

*"Eine Lehreinheit ist eine abgegrenzte fachliche Einheit, die ein Lehrangebot bereitstellt. Die Lehreinheiten sind nach landeseinheitlichen Kriterien so abzugrenzen, dass die zugeordneten Studiengänge die Lehrveranstaltungsstunden möglichst weitgehend bei dieser Lehreinheit nachfragen." § 4 Abs. 2 KapVO*

Üblicherweise entspricht eine Lehreinheit einem Fach. Dass das nicht sein muss, macht folgendes Beispiel deutlich: es gibt die Fächer Politikwissenschaft und Soziologie; die Lehreinheit heißt aber "Sozialwissenschaften"; in ihr sind die beiden genannten Fächer zusammengefasst. Grund: die zugeordneten Studiengänge "Sozialwissenschaften für die Lehrämter für Gymnasien und Berufskollegs und Haupt-/Real- und Gesamtschulen" sind laut Prüfungsordnung so konzipiert, dass sie die notwendigen Lehrveranstaltungsstunden weitestgehend bei beiden Fächern gleichermaßen nachfragen.

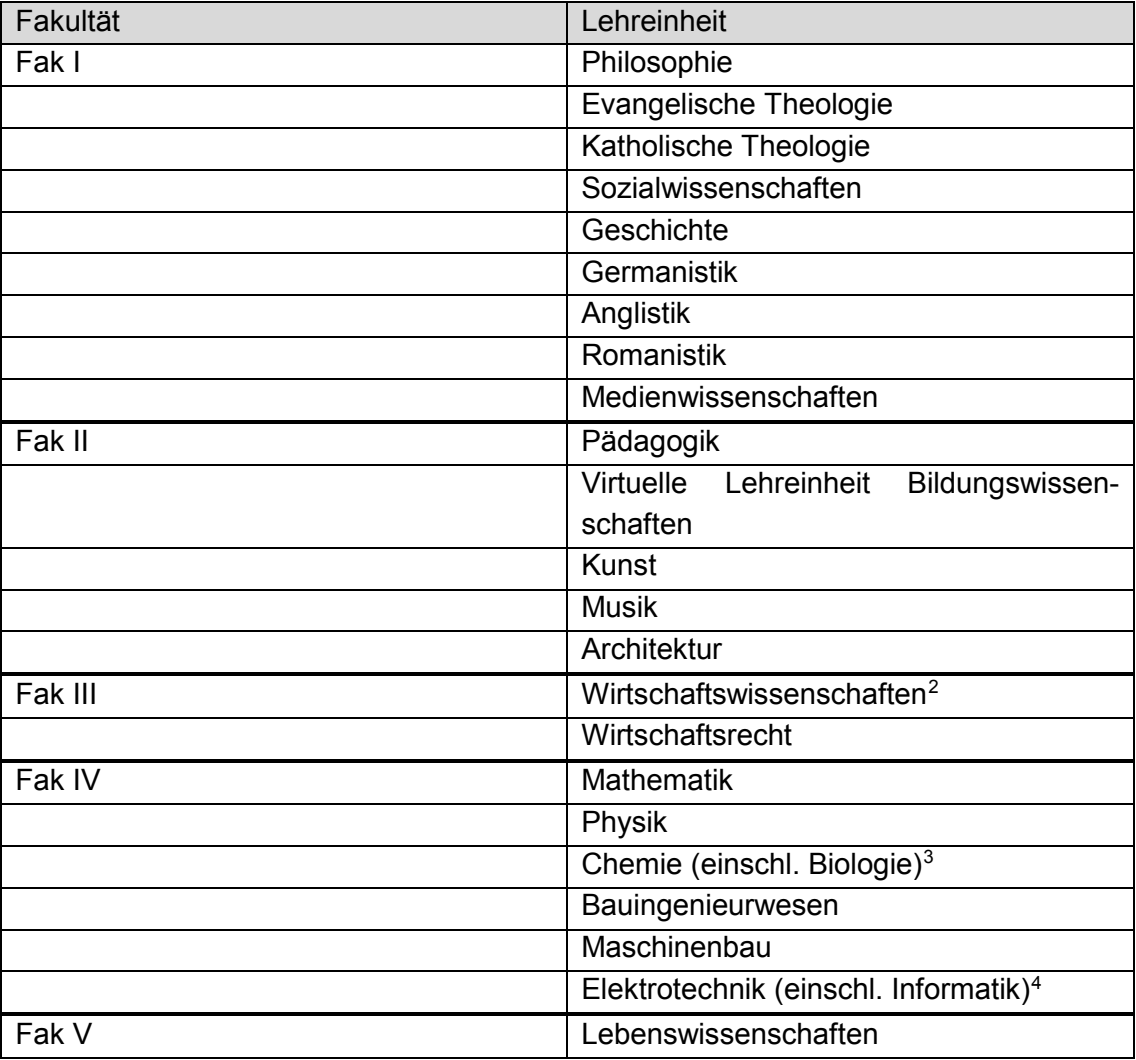

Folgende Lehreinheiten sind derzeit an der Universität Siegen vorhanden:

 $\overline{a}$ 

<span id="page-5-1"></span><sup>2</sup> Aufteilung auf BWL, VWL, Wirtschaftsdidaktik und –informatik erfolgt intern.

<span id="page-5-2"></span><sup>3</sup> Aufteilung auf Biologie sowie Chemie erfolgt intern.

<span id="page-5-3"></span><sup>4</sup> Aufteilung auf Elektrotechnik sowie Informatik erfolgt intern.

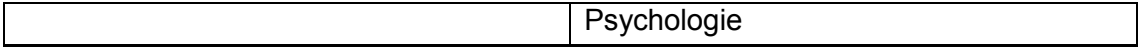

## <span id="page-6-0"></span>**2.1.2 Zugeordnete / nicht-zugeordnete Studiengänge**

In der Kapazitätsverordnung wird, bezogen auf eine Lehreinheit, zwischen ihr zugeordneten und ihr nicht zugeordneten Studiengängen unterschieden. Ein Studiengang soll der Lehreinheit zugeordnet sein, bei der die überwiegenden Lehrveranstaltungen nachgefragt werden. Derselbe Studiengang ist bei den anderen beteiligten Lehreinheiten als ihnen nicht zugeordneter Studiengang geführt.

Die genaue Aufschlüsselung der (Dienstleistungs-) Verflechtung ist deshalb von Bedeutung, weil entsprechend den einzelnen Verflechtungen der CW in Eigen- und Fremdanteile aufgeteilt wird. Laut Definition beinhaltet der CW den Aufwand aller an einem Studiengang beteiligten Lehreinheiten. Wenn also ein Studiengang Lehrveranstaltungen bei Lehreinheiten nachfragt, denen er nicht zugeordnet ist, dann entfällt ein entsprechender Anteil des CW auf die Lehreinheit, die diese Dienstleistung(en) erbringt(en).

Die aktuelle Lehrverflechtung ist dem *Bericht Daten|Fakten* beigefügt.

## <span id="page-6-1"></span>**2.1.3 Lehrauslastung**

Darüber hinaus bieten sich unter Anwendung des Curricularwertes weitere Möglichkeiten: Bei allen Lehreinheiten der Universität, können mit Hilfe des Curricularwertes die Lehrauslastung ermittelt werden. Damit werden Kapazitätsberechnungen auf der Basis des Curricularwertes als ein mögliches Planungsinstrument z.B. bei Stellenzuweisungen, Stellenabsetzungen und Stellenwiederbesetzungen bedeutsam.

Für die Berechnung der Auslastung einer Lehreinheit wird das abgestimmte Personal des überprüften Kapazitätsberichts im September zugrunde gelegt. Dem gegenüber steht die studentische *Lehrnachfrage aus dem Dezember desselben Jahres*, die wie folgt berechnet wird:

> Lehrnachfrage =  $\frac{Belegungen in der Regelstudienzeit * C(A)W}{P(A)H(B)}$ Regelstudienzeit

Die *Auslastung* ergibt sich aus folgender Formel:

$$
Auslastung = \frac{Lehrnachfrage}{Lehrangebot}
$$

## <span id="page-7-0"></span>**2.2 Lehrangebot (Lehrdeputat)**

Hierunter ist die Lehrverpflichtung des wissenschaftlichen Personals zu verstehen. Sie ist in NRW durch die Verordnung über die Lehrverpflichtung an Universitäten und Fach-hochschulen (LVV)<sup>[5](#page-7-1)</sup> geregelt; die nach § 3 LVV aufgeführten Deputate gelten für die Ermittlung der Lehrkapazität.

Nach § 3 Abs. 4 LVV richtet sich die Lehrverpflichtung von Angestellten nach der Ausgestaltung des (vertraglich festgelegten) **Dienstverhältnisses**. Als Orientierung gilt, dass sie in überwiegenden Falle eine um eine SWS reduzierte Lehrverpflichtung haben. Bei Angestellten in einem befristeten Arbeitsverhältnis ist die Lehrverpflichtung in der Regel auf 4 SWS festzusetzen.

Das Deputat wird nach § 2 LVV in Semesterwochenstunden (SWS) angegeben, wobei eine SWS 45 Minuten beträgt. Es ist so festgelegt, dass für die übrigen Aufgaben der Lehrenden (Forschung, Mitarbeit in Selbstverwaltungsgremien, Vor- und Nachbereitung der Lehrveranstaltungsstunden) jedenfalls rechnerisch genügend Zeit bleibt.

Auf dieser Basis wird das nach dem aktuellen Stellenplan<sup>[6](#page-7-2)</sup> der jeweiligen Lehreinheit zuzuordnende Gesamtlehrangebot unter Berücksichtigung der für den jeweiligen Zeitraum (Durchschnittswert der beiden zurückliegenden Semester) vergebenen kapazitätswirksamen Lehraufträge für den Pflicht- und Wahlpflichtbereich eines Curriculums und nach Abzug der Reduzierungen ermittelt.

Das Deputat berücksichtigt nicht das unterschiedliche Profil der einzelnen Stellen. Da nicht einheitlich zu regeln ist, welche Stellenqualität für welchen Lehrumfang für die Ausbildung eines Studierenden erforderlich ist, geht die Kapazitätsberechnung von der wechselseitigen Substituierbarkeit der Stellen aus, d.h. es zählt alleine das Lehrdeputat einer Stelle, nicht deren Anforderungs- bzw. Qualifikationsprofil.

Für die Kapazitätsrechnung werden die Lehraufträge der vorangegangenen zwei Semester zugrunde gelegt. Für das Studienjahr 2022/2023 werden bspw. das SoSe 2021 sowie das WiSe 2021/2022 herangezogen. Dabei werden die durchschnittlichen Lehraufträge beider Jahre berücksichtigt.

#### **Anmerkung hierzu:** Lehraufträge

die unvergütet sind,

 $\overline{a}$ 

- die aus QV-/Drittmitteln finanziert werden,
- die zur Kompensation vakanter Stellen vergeben werden und
- die für Wahlveranstaltungen vergeben werden

bleiben in der Kapazitätsberechnung unberücksichtigt.

<span id="page-7-1"></span><sup>5</sup> https://recht.nrw.de/lmi/owa/br\_text\_anzeigen?v\_id=10000000000000000609

<span id="page-7-2"></span><sup>6</sup> Für den März-Bericht, Stellenstand 01.03.20XX sowie für den September-Bericht, Stellenstand 15.09.20XX

Die gehaltenen IST-Stunden werden zur Vorbereitung der Kapazitätsrechnung durch die jeweiligen Semesterwochen geteilt um die zu verwendenden SWS des Lehrauftrags zu erhalten. Darüber hinaus werden die Lehraufträge der Lehreinheit Musik, bei denen es sich um künstlerischen Einzel- sowie Gruppenunterricht handelt, zusätzlich gewichtet. Künstlerischer Einzelunterricht wird mit einem Faktor von 0,67 gewichtet sowie der künstlerische Gruppenunterricht mit einem Faktor von 0,67/15.

In der Kapazitätsrechnung wird das Lehrdeputat ausgewiesen, welches kapazitätswirksam ist. Die Kapazitätswirksamkeit richtet sich nach der Finanzierung des Lehrdeputats und, ob das Lehrdeputat kompensatorisch für bspw. freie Stellen<sup>[7](#page-8-1)</sup> vergeben wurde. Werden Lehraufträge ausgewiesen, die zur Kompensation freier Stellen vergeben wurden, werden diese aufgrund des "abstrakten Stellenprinzips" nicht angerechnet. Stellen von Zentralen Einrichtungen, die Lehrleistung erbringen sind den Lehreinheiten zuzuordnen.

#### *Kapazitätswirksame Mittel:*

- **Haushalt**
- Hochschulpaktmittel
- Mittel aus dem Landesmasterprogramm
- Lehrerbildungsmittel (Ausbau Fachdidaktik, Aufbau ZLB, Förderpädagogik, …)
- Mittel aus dem "Zukunftsvertrag Studium und Lehre stärken"

#### *Nicht-Kapazitätswirksame Mittel:*

- Qualitätsverbesserungsmittel
- **Drittmittel**

 $\overline{a}$ 

**Anmerkung hierzu:** In der Kapazitätsrechnung gilt das abstrakte Stellenprinzip. Alle zugeordneten Stellen einer Lehreinheit, sind, sofern sie kapazitätswirksam sind, auszuweisen, unabhängig davon, ob sie besetzt sind oder nicht. Dies gilt vor allem bei unbefristet zugewiesenen und angelegten Stellen einer Lehreinheit. So müssen Dauerstellen, die vorübergehend aus Sondermittel finanziert werden, weiterhin als Haushaltsstelle gemeldet werden, zusätzlich zu der umfinanzierten Stelle. Dies kann zu einer Erhöhung der Kapazität führen, muss im Einzelfall durch die Abt. 2.1 geprüft werden.

## <span id="page-8-0"></span>**2.3 Ermäßigung der Lehrverpflichtung (§ 5 LVV)**

Die LVV ermöglicht eine Reduzierung des Lehrdeputats aufgrund bestimmter Funktionen.

| Funktion/Gründe                | Reduzierung in Prozent |
|--------------------------------|------------------------|
| Rektorln                       | 100                    |
| hauptberufliche(r) ProrektorIn | 100                    |

<span id="page-8-1"></span> $7$  Hier ist eine fallbezogene Überprüfung durch Abt. 2.1 notwendig.

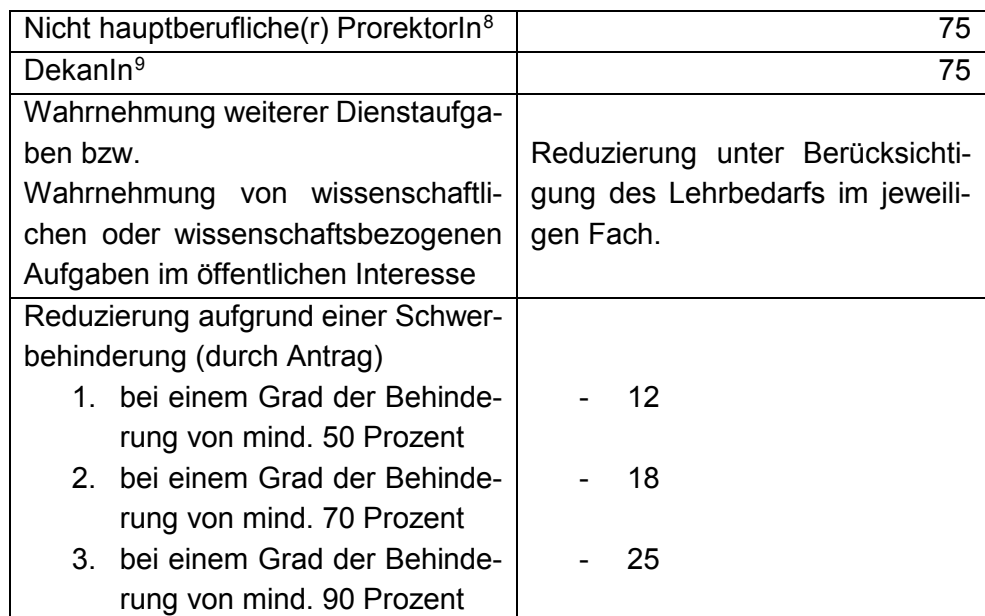

Alle hier aufgeführten Regelungen zur Ermäßigung stehen unter dem Vorbehalt nach LVV, dass durch die Ermäßigung nicht das ordnungsgemäße Erbringen des nach Prüfungsordnung und Studienplänen vorgesehenen Gesamtlehrangebots beeinträchtigt wird.

## <span id="page-9-0"></span>**2.4 Berechnung und Festsetzung der Zulassungszahlen**

Vom Lehrdeputat werden die Dienstleistungen einer Lehreinheit abgezogen. Dabei werden die Zulassungszahlen in zulassungsbeschränkten Studiengängen oder die Studienanfänger aus dem Vorjahr in zulassungsfreien Studiengängen (Anteilquoten) mit dem jeweiligen C-Anteil der Lehreinheit an diesem Studiengang multipliziert. Dieses wird auf das Jahr hochgerechnet und dementsprechend mit dem Faktor zwei multipliziert.

Dieses jährliche Angebot wird dividiert durch das Produkt aus CA (Eigenanteil) und dem Schwundfaktor. Bevor die errechnete Zulassungszahl um einen Schwundfaktor erhöht wird, werden die vorhanden Kapazitäten anhand der Anteilsquote auf die einzelnen Studiengänge verteilt. Zur Bildung der Anteilquoten werden unterschiedliche Parameter benötigt.

Die Anteilquoten sollten in zulassungsbeschränkten Studiengänge die Bewerber und in zulassungsfreien Studiengängen die Studienanfänger des Vorjahres darstellen. Aufgrund sachlicher sowie hochschulplanerischer Gründe, kann von diesen Vorgaben abgewichen werden, bspw. zur Steuerung der Masteraufnahmekapazitäten.

$$
CA = \frac{\sum CAP * Zp}{p}
$$

 $\overline{a}$ 

<span id="page-9-1"></span><sup>8</sup> In Ausnahmefällen ist eine Reduzierung um 100 Prozent möglich.

<span id="page-9-2"></span><sup>9</sup> In Ausnahmefällen ist eine Reduzierung um 100 Prozent möglich.

CA = gewichteter CA CAp = CA Eigenanteil der zugeordneten Studiengänge Zp = Bspw. Studienanfänger (Belegungen im 1. FS) des jeweiligen zugeordneten Studiengangs p = Summe von Zp

Der nun gewichtete CA wird durch das Jahreslehrangebot dividiert und aufgrund der Anteile der Studienanfänger auf die einzelnen Studiengänge verteilt.

Die Berechnung des Schwundfaktors (SF) ergibt sich aus der eigenen Berechnung nach dem sog. "Hamburger Modell". Die Zulassungszahlen sind um einen Faktor zu erhöhen, da erfahrungsgemäß nicht alle Studienanfänger zu Ende studieren. Zu Beginn des Studiums werden dementsprechend mehr Studierende zugelassen, damit im Ergebnis die vorhandene Lehrkapazität im Mittel voll ausgeschöpft wird.

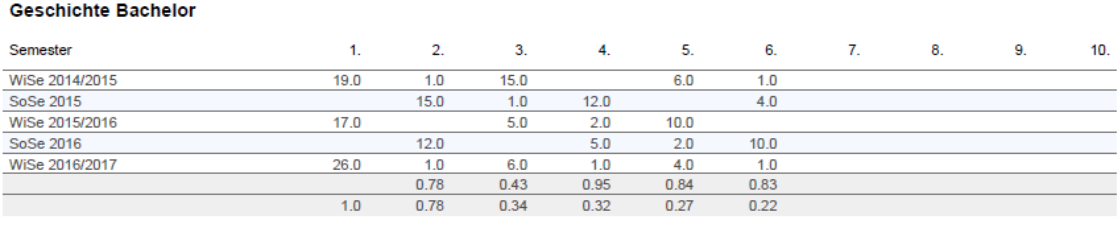

Anzahl der betrachteten Fachsemester = 6 = n 2.93 : n = 0.49

Der SF wird empirisch pro Studiengang ermittelt. Dabei wird ein Kohortenvergleich vorgenommen. Ziel dabei ist es, die durchschnittliche Übergangsquote aus den Belegungen vom 1. zum 2. Fachsemester, vom 2. zum 3. Fachsemester usw. zu errechnen und multiplikativ zu verknüpfen. Dabei besagt ein empirischer SF von 0,8, dass wegen des studentischen Schwundes im Mittel nur 80% der Studierenden das Fach belasten.

Das Ergebnis des Schwundausgleichs ist die errechnete Jahresaufnahmekapazität (Belegungen 1. FS). Diese kann auf das Studienjahr aufgeteilt werden. Ferner besteht die Möglichkeit abweichend von dem berechneten Ergebnis die Zulassungszahlen festzusetzen. Eine Festsetzung unter der errechneten Kapazität ist nur in begründeten Ausnahmefällen möglich. Gründe hierfür können in der räumlichen Kapazität (Laborplätze in der Biologie) sein. Eine Höherfestsetzung aufgrund der politischen Rahmenvorgaben notwendig, wie die folgenden Punkte dies verdeutlicht.

#### <span id="page-10-0"></span>**2.4.1Höhere Fachsemester**

Neben der Berechnung und Zulassungsbeschränkung des ersten Fachsemesters werden auch Zulassungszahlen für die höheren Fachsemester bei Bedarf berechnet und festgesetzt. Grundsätzlich gilt auch hier, dass Zulassungsbeschränkungen nur bei Studiengängen beantragt werden, wo zu erwarten ist, dass die Anzahl der Bewerbungen die der Einschreiber übersteigt.

Ausgehend von der festgesetzten Aufnahmekapazität (Ergebnis der Berechnungen für das erste Fachsemester) werden anhand des Schwundausgleichsfaktors die Aufnahmekapazität für die höheren Fachsemester (bis zur Regelstudienzeit) berechnet. Werden Zulassungszahlen beantragt und festgesetzt, so werden eingeschriebenen Studierenden aus den Vorsemestern einen Studienplatz auf jeden Fall erhalten. Da diese Bestandsschutz haben. Wird die Zulassungszahl nicht von den eigenen Studierenden gefüllt, so können andere Bewerber zugelassen werden.

Bei Fragen wenden Sie sich bitte an die zuständige Stelle in der zentralen Universitätsverwaltung Daniel Bruch, **Abteilung Hochschulplanung und -entwicklung**

## **Adresse: Abteilung Hochschulplanung und –entwicklung Adolf-Reichwein-Straße 2, AR-NA 57076 Siegen**

**Telefon: 0271/ 740-4843 E-Mail: daniel.bruch@zv.uni-siegen.de**